### **Vector Clocks With License Code**

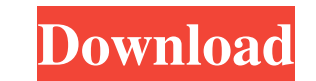

### **Vector Clocks Crack + License Key Full For Windows**

Vector Clocks is a software application that comes packed with a wide range of clocks which you can display on the desktop. It can be easily installed and configured. This tool can also be installed as a portable product. leftover files can be found on the hard drive after deleting the program. Once the installation procedure is done, Vector Clocks automatically opens the installation directory. Each clock available through the tool comes w (e.g. 'Alarm Red', 'Candy Green', Carmino) to modern (e.g. 'Goldern Heart'). By opening the right-click menu, you can bring up the 'Settings' screen where you can modify some options regarding the clock (e.g. hide date, se with Windows). Vector Clocks runs on a low-to-moderate amount of CPU and system memory, has a good response time, and includes user documentation. No error dialogs popped up during our evaluation and Vector Clocks did not of clocks which you can display on the desktop. It can be easily installed and configured. This tool can also be installed as a portable product. This way, you can store Vector Clocks on an external device (like a USB flas installation procedure is done, Vector Clocks automatically opens the installation directory. Each clock available through the tool comes with its own executable file. Unfortunately, Vector Clocks does not integrate a sing

## **Vector Clocks [2022-Latest]**

Vector Clocks is a useful program for Windows users who want to have a few clocks on their desktop. It comes with a wide range of clocks ranging from clocks with abstract symbols to clocks with an extensive configuration d clock's position on the desktop are included in this panel. You can set up individual alarms that you may cancel and reset. Each clock comes with its own sound. In the same screen, you can define the times for which the cl your computer starts, so that you can simply start working without having to open the Vector Clocks configuration screen. Vector Clocks includes a comprehensive manual to get a better understanding of this powerful clock t stay on top when the computer is idle + Configurable time format + Supports multiple time zones + Configurable border style KoolClock 5.6.0 3/5 By Roman Grigoriev Functionality Ease of Use Product Quality Value KoolClock i wallpaper, the list of available clock faces is refreshed, making your desktop look different every time you open the program. The program works with the Windows registry (HKEY\_CURRENT\_USER\Software\KoolClock) and the fold program can be saved on the desktop and run later from the file. The application supports many time formats and the clock can be set to show the time in different languages (English, Spanish, French, German, Russian, Japan

### **Vector Clocks Crack + [Mac/Win]**

Vector Clocks is a software application that comes packed with a wide range of clocks which you can display on the desktop. It can be easily installed and configured. This tool can also be installed as a portable product. leftover files can be found on the hard drive after deleting the program. Once the installation procedure is done, Vector Clocks automatically opens the installation directory. Each clock available through the tool comes w (e.g. 'Alarm Red', 'Candy Green', Carmino) to modern (e.g. 'Goldern Heart'). By opening the right-click menu, you can bring up the 'Settings' screen where you can modify some options regarding the clock (e.g. hide date, se with Windows). Vector Clocks runs on a low-to-moderate amount of CPU and system memory, has a good response time, and includes user documentation. No error dialogs popped up during our evaluation and Vector Clocks did not can display on the desktop. It can be easily installed and configured. This tool can also be installed as a portable product. This way, you can store Vector Clocks on an external device (like a USB flash drive), save it to is done, Vector Clocks automatically opens the installation directory. Each clock available through the tool comes with its own executable file. Unfortunately, Vector Clocks does not integrate a single interface window fro

#### **What's New in the?**

Vector Clocks is a software application that comes packed with a wide range of clocks which you can display on the desktop. It can be easily installed and configured. This tool can also be installed as a portable product. no leftover files can be found on the hard drive after deleting the program. Once the installation procedure is done, Vector Clocks automatically opens the installation directory. Each clock available through the tool come I classic (e.g. 'Alarm Red', 'Candy Green', Carmino) to modern (e.g. 'Goldern Heart'). By opening the right-click menu, you can bring up the 'Settings' screen where you can modify some options regarding the clock (e.g. hid the clock with Windows). Vector Clocks runs on a low-to-moderate amount of CPU and system memory, has a good response time, and includes user documentation. No error dialogs popped up during our evaluation and Vector Clock 'Time' tab if the application is started after any change in the date format; - fixed: the date format of the 'Time' tab in the 'Settings' dialog; Version 5.0 - 2012-05-29 - fixed: installer file does not create shortcuts

# **System Requirements For Vector Clocks:**

Minimum: OS: Windows 7 / Vista / XP / 2000 (Both 32 & 64 bit) Processor: Intel Core 2 Duo / AMD Athlon X2 2.8 GHz Memory: 2GB Graphics: DirectX 9 Compatible with Geforce 8600 or higher DirectX: Version 9.0 Hard Disk: 100 M

<https://kalibatacitymurah.com/?p=20256> [http://www.nextjowl.com/upload/files/2022/06/5ku7Gve4AdO33ubamxFP\\_06\\_64f9200a915b2fd67a033bf7788c456b\\_file.pdf](http://www.nextjowl.com/upload/files/2022/06/5ku7Gve4AdO33ubamxFP_06_64f9200a915b2fd67a033bf7788c456b_file.pdf) <http://hkcapsule.com/?p=1010716> <https://madeinamericabest.com/wp-content/uploads/2022/06/fillouv.pdf> <https://n21.pl/wp-content/uploads/2022/06/sakalan.pdf> <http://launchimp.com/blogfy-crack-with-registration-code/> [https://ayurmegha.com/wp-content/uploads/2022/06/MusicDJ\\_for\\_Windows\\_8.pdf](https://ayurmegha.com/wp-content/uploads/2022/06/MusicDJ_for_Windows_8.pdf) [https://www.riseupstar.com/upload/files/2022/06/aHRwBYehe7UgeFcHKDxl\\_06\\_a9c3c58ce066400d9b85780c0ba7e00c\\_file.pdf](https://www.riseupstar.com/upload/files/2022/06/aHRwBYehe7UgeFcHKDxl_06_a9c3c58ce066400d9b85780c0ba7e00c_file.pdf) <https://albaganadera.com/?p=1952> <http://classibox.wpbranch.com/advert/apple-imac/>